# **APEXTEXT Quick Reference**

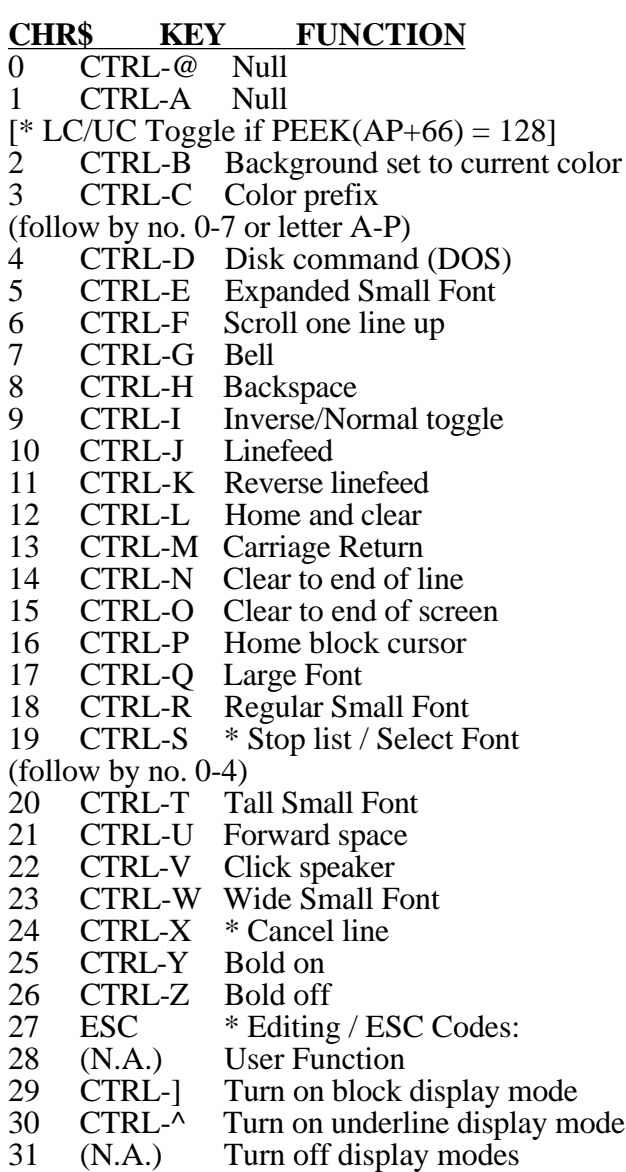

(\* Indicates immediate mode only)

#### **Color Codes and Names**

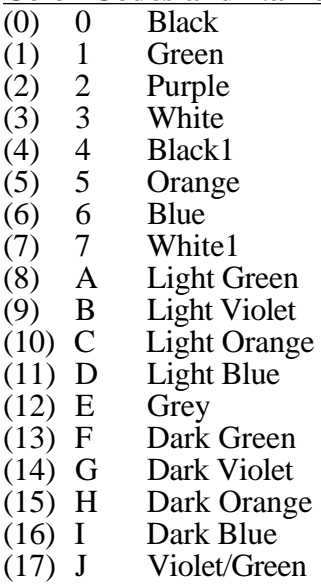

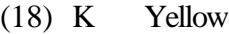

- (19) L Aqua
- $(20)$  M<br> $(21)$  N
- $(21)$  N Lavender<br> $(22)$  O Blue/Oran
- (22) O Blue/Orange<br>(23) P Light Green1
- Light Green1
- (24) Q Light Violet1<br>(25) R Light Orange
- (25)  $\overline{R}$  Light Orange1<br>(26) S Light Blue1
- $(26)$  S Light Blue I<br> $(27)$  T Dark Green Dark Green1
- 
- (28) U Dark Violet1<br>(29) V Dark Orange
- (29) V Dark Orange1<br>(30) W Dark Blue1 Dark Blue1
- (31) X Grey1

## **Esc Codes**

 $D$  (Up) I (Left) B J K A (Right) M

C (Down)

- @ Home and clear
- E Clear to end of line
- F Clear to end of screen

## **Other Scrolling**

 $SL =$  Scrolling routine starting address CALL  $SL =$  Scroll down  $CALL SL+3 = Scroll left$ CALL  $SL+6$  = Scroll right

# **Pokes, Calls and other info**

AP = Starting address of APEXTEXT (usually 24576) CALL AP Coldstart, Clear Screen & Reset Defaults CALL AP+3 Warmstart, Re-connect APEXTEXT CALL AP+6 Disconnect APEXTEXT POKE 230,  $32 = \text{Page 1}$  hi-res  $64$  = Page 2 hi-res POKE AP+44, Sound duration  $(0-255)$ POKE AP+45, Sound shape  $(0-255)$ POKE AP+46, Click duration (0-255) POKE AP+33, Small font Index POKE AP+34, Large font index POKE AP+62, LO-BYTE of user routine POKE AP+63, HI-BYTE of user routine POKE AP+64,  $0 =$  Normal output (default)  $128$  = Shifted large font POKE AP+65,  $0 =$  Carriage return clears to end of line on a GET or INPUT (default) 128 = Normal carriage return POKE AP+66,  $128 = CTRL-A$  Toggle Upper/Lower Case on  $0 = \text{Off}$  (default) POKE AP+69,  $0 =$  Overstrike off (default)  $128$  = Overstrike on POKE AP+70,  $0 =$  Scrolling on (default)  $128$  = Scrolling off

*Calculating small font index:* 100 SM=16384:PRINT CHR\$(4)"BLOAD ASCII.SF,A"SM: POKE AP+33,(SM/256)-1

*Calculating large font index:* 110 LG=17152:PRINT CHR\$(4)"BLOAD ASCII.LF.LC,A"LG: POKE AP+34,(LG/256)-4

*Font lengths:*

Large font w/lowercase 12 pages (\$C00) [Ex: \$1400-\$1FFF] Large font w/out lowercase 8 pages (\$800) [Ex: \$1400-\$1BFF] Small font 3 pages (\$300) [Ex: \$1D00-\$1FFF]

#### **Standard String Assignments**

 $B\$  = CHR\\$(2) Background  $CS = CHR\$(3)$  Color prefix  $DS = CHR\$(4) Disk command$  $EX\$  =  $CHR\$ (5) Expanded  $S\$  = CHR\(6) Scroll  $BL$ = CHR$(7)$  Bell  $IN\$  = CHR\(9) Inverse/Normal<br> $HM\$  = CHR\(12) Home and clear  $HMS = CHRS(12)$  $CL$ = CHR$(14)$  Clear to end of line  $\text{CS$}^* = \text{CHR$}(15)$  Clear to end of screen<br>HB\$ = CHR\$(16) Home block  $HB$ = CHR$(16)$  Home block LG\$ = CHR\$(17) Large font  $LG$ = CHR$(17)$  $RG\$  = CHR\$(18) Regular font<br> $SFS = CHRS(19)$  Select font  $SFS = CHRS(19)$  $TLS = CHR$(20)$  Tall  $CK$ = CHR$(22)$  Click speaker  $WDS = CHR\$(23)$  Wide  $B1\$  = CHR\\$(25) Bold on  $B2\$  = CHR\$(26) Bold off  $USS = CHR$(28)$  User function  $BDS = CHR$(29)$  Block display<br>UD\$ = CHR\$(30) Underline display  $UDS = CHR$(30)$  $CDS = CHR\$(31)$  Clear display modes

#### **Editors Quick Reference Chart** *DISK COMMANDS:*

- D Disk catalog L Load font
- 
- O Output (save) font

## *EDIT WINDOW COMMANDS:*

- W Edit cursor up<br>A Edit cursor left
- A Edit cursor left<br>S Edit cursor right
- S<br>
Edit cursor right<br>
Edit cursor down
- Z Edit cursor down<br>X Mark a spot
- X Mark a spot<br>C Clear a spot
- Clear a spot
- CTRL-W Scroll up
- CTRL-A Scroll left
- CTRL-S Scroll right
- CTRL-Z Scroll down
- CTRL-R Reverse
- CTRL-F Flip upside down
- CTRL-I Inverse
- CTRL-B Begin again

#### *SYSTEM COMMANDS:*

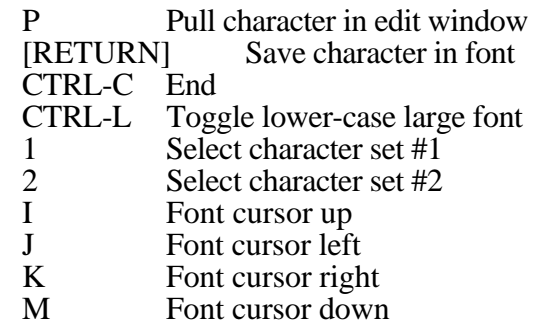

? Get help screen